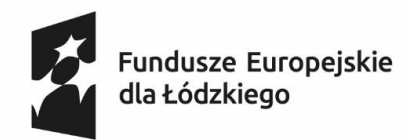

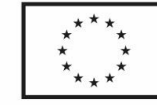

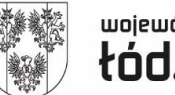

 *" Ł ó d ź a k t y w i z u j e z a w o d o w o "*

Łódź, dnia ................................................

Powiatowy Urząd Pracy w Łodzi

## **ZMIANA ANALIZY FINANSOWEJ DO WNIOSKU Z DNIA ………………………….. DOT. DOFINANSOWANIA W FORMIE PRZYZNAWANIA JEDNORAZOWO ŚRODKÓW NA PODJĘCIE DZIALALNOŚCI GOSPODARCZEJ**

## **Pouczenie:**

- 1. Wniosek należy wypełnić czytelnie pismem lub komputerowo, na obowiązujących formularzach, bez zmiany szaty graficznej.
- 2. Wszelkie skreślenia i poprawki należy nanosić w sposób umożliwiający odczytanie poprawionej treści; każde skreślenia i poprawki winny być parafowane przez Wnioskodawcę.

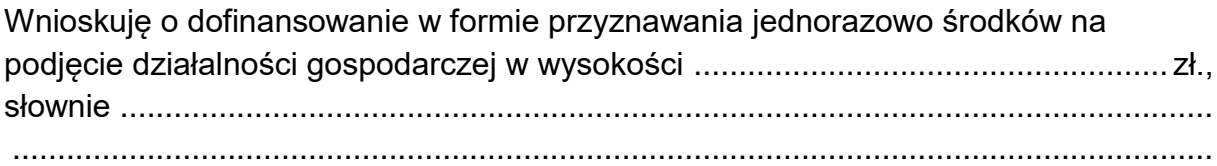

## **I. Dane wnioskodawcy**

- 1. Imię i nazwisko: ......................................................................................................
- 2. PESEL: ................................................................

# **II. KALKULACJA I SPECYFIKACJA KOSZTÓW ZWIĄZANYCH Z PODJĘCIEM DZIAŁALNOŚCI GOSPODARCZEJ**

### **Uwaga:**

Należy wpisać wszystkie koszty, jakie osoba składająca wniosek zamierza ponieść w związku z podjęciem działalności gospodarczej, jednakże kwota środków publicznych nie może przekraczać wysokości wnioskowanej pomocy, nie wyższej niż sześciokrotność przeciętnego wynagrodzenia

W przypadku:

- wnioskowania o zakup maszyn / urządzeń / środka transportu, do których eksploatacji wymagane są uprawnienia, kwalifikacje, certyfikaty i licencje zawodowe, tj.: grupa SEP, prawo jazdy, itp., niezbędne jest przedstawienie aktualnych uprawnień, kwalifikacji, certyfikatów i licencji zawodowych, itp., które należy uzupełnić u doradcy klienta (Dział Obsługi Bezrobotnych).

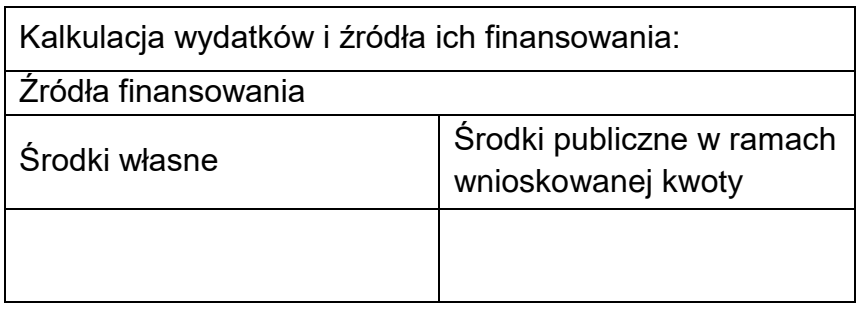

**Szczegółowa specyfikacja wydatków do poniesienia w ramach dofinansowania** przeznaczonych na zakup towarów i usług, w szczególności na zakup środków trwałych, urządzeń, maszyn; materiałów, towarów, usług i materiałów reklamowych; pozyskanie lokalu; pokrycie kosztów pomocy prawnej, konsultacji i doradztwa związanych z podjęciem działalności gospodarczej.

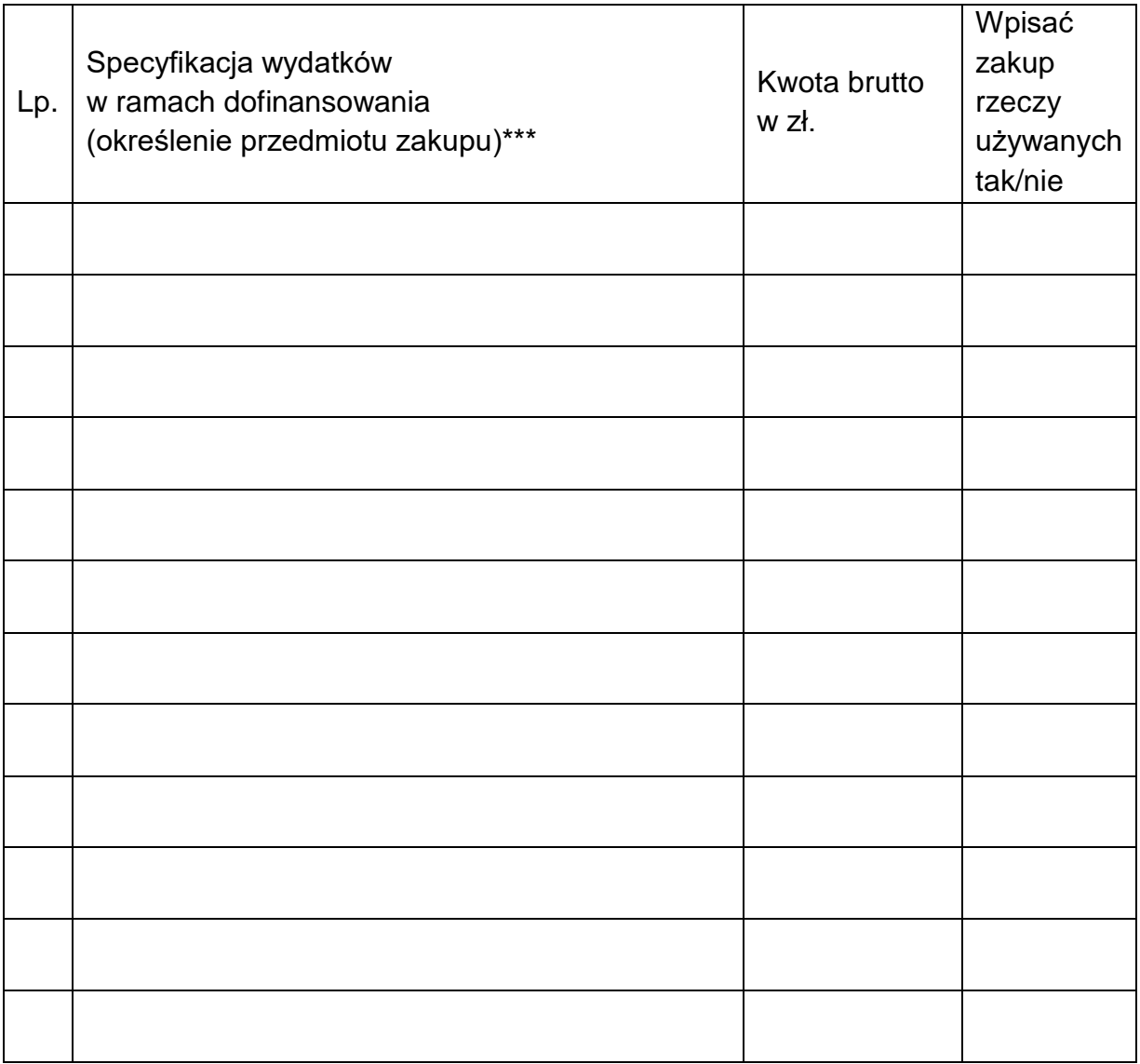

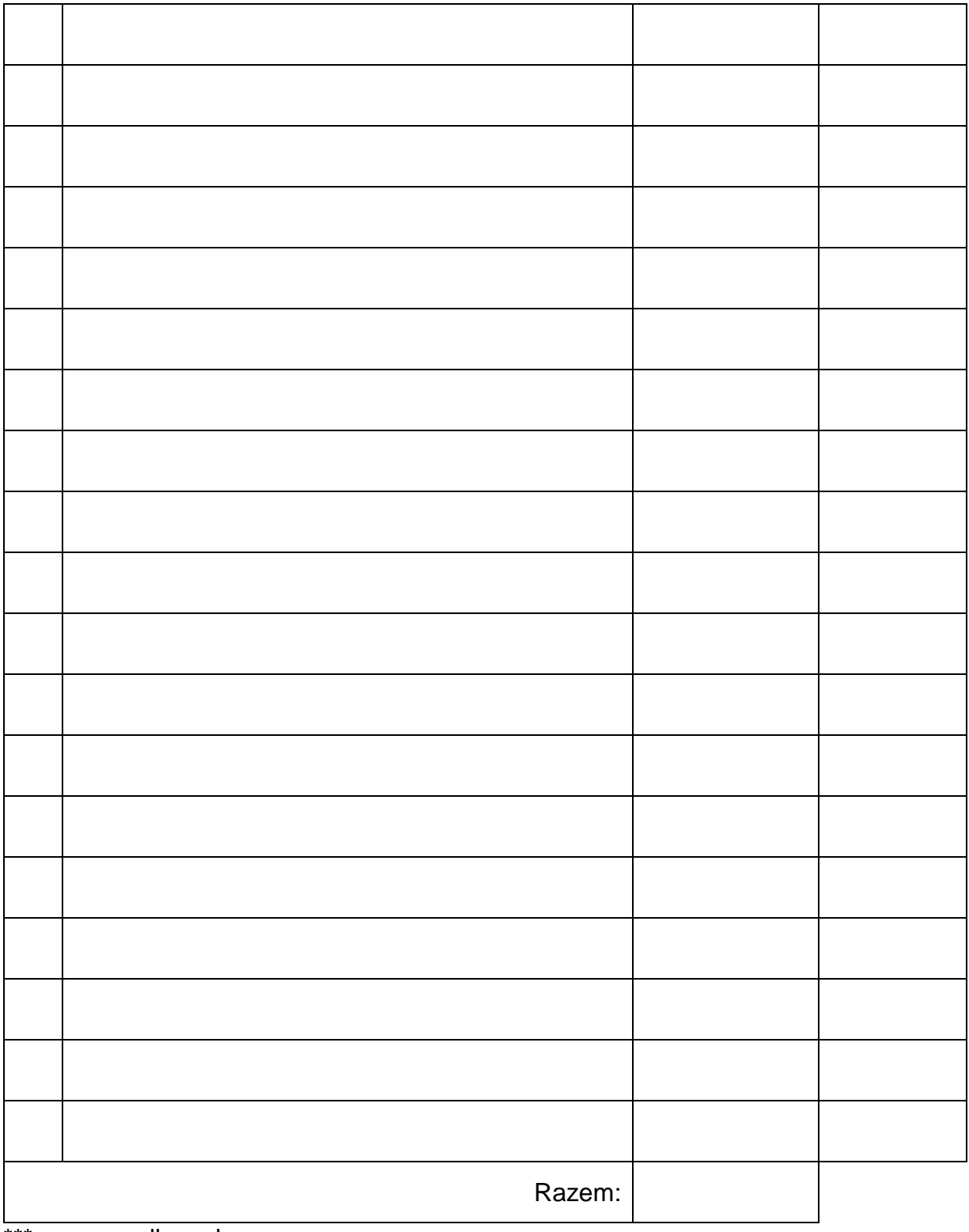

\*\*\* w przypadku zakupu:

-odzieży roboczej należy podać rodzaj oraz ilość.

-samochodu należy podać typ: osobowy, ciężarowy do 3,5 tony, ciężarowy powyżej 3,5 tony lub specjalny,

Uzasadnienie potrzeby dokonania ww. zakupów- krótki opis poszczególnych pozycji:

### Ważne! Od sposobu rozpatrzenia wniosku nie przysługuje odwołanie.

(Rozporządzenie MRPiPS z dnia 14 lipca 2017 roku w sprawie dokonywania z Funduszu Pracy refundacji kosztów wyposażenia lub doposażenia stanowiska pracy oraz przyznawania środków na podjęcie działalności gospodarczej, Dz. U. z 2022 r.. poz. 243).

Szczegółowa specyfikacja z dnia ....... .. jest nieaktualna. 

Data i podpis Wnioskodawcy